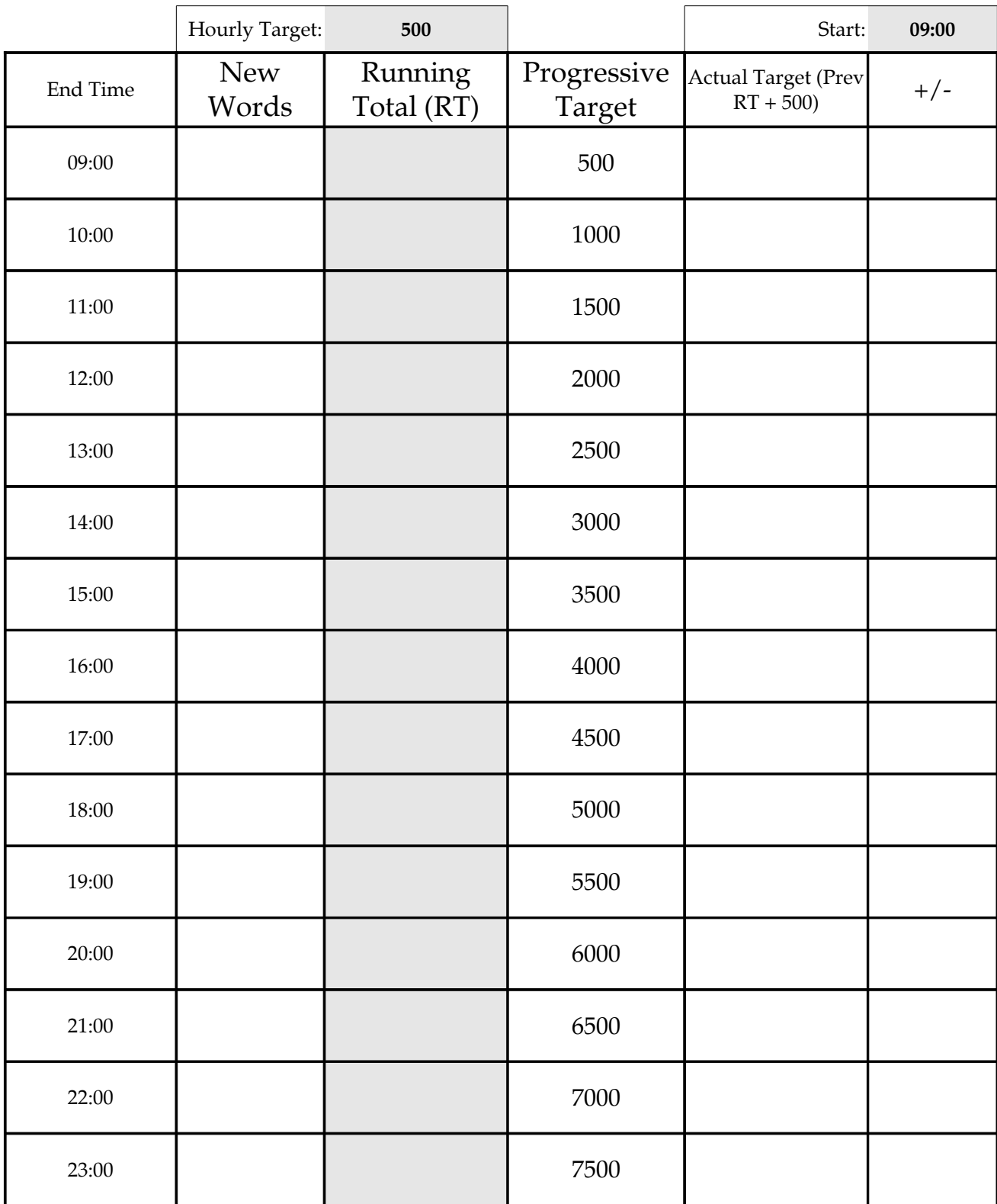

The XLS and SXW versions allow you to enter values on-screen. This version is manual (ie. pencil/pen)